# **Web Security Default Ports**

Topic 50099 | Web Security Default Ports | Web Security Solutions | Updated 06-May-2013

| Applies to: | Web Filter, Web Security, Web Security Gateway, and Web Security |
|-------------|------------------------------------------------------------------|
|             | Gateway Anywhere, v7.5, 7.6, 7.7                                 |

This reference identifies the default ports used by Websense Web Security Gateway components, including interoperability components used to communicate with Websense Data Security and, in Websense Web Security Gateway Anywhere deployments, the hybrid service.

In most cases, the default ports, which are assigned automatically during installation, never need to be changed. If you do need to change a port:

- ◆ (*Versions 7.5 and 7.6*) Use the Log Server Configuration utility to change the Log Server port.
- ◆ (*Version 7.7*) Use the Settings > Reporting > Log Server page in TRITON Web Security to change the Log Server port.
- ◆ (All versions) Use TRITON Web Security to configure communication with Log Server if the port has changed, and to change port information for transparent identification agents (DC Agent, eDirectory Agent, Logon Agent, or RADIUS Agent).

If you need to change ports for other services, this can be done in the initialization (INI) file for the component. Given dependencies between components, the change may need to be made in multiple files. If instructions for the component that you need to reconfigure are not available, contact Websense Technical Support for assistance. Instructions for changing the Policy Server and Policy Broker ports can be found in the Server Administration section of the TRITON - Web Security Help (version 7.5, version 7.6, and version 7.7).

A <u>diagram</u> that provides an overview of component connections and communications ports, as well as an <u>Excel spreadsheet</u> of the port list, are also available for version 7.7.

### **Control Service ports**

Topic 50115 | Web Security Default Ports | Web Security Solutions | Updated 28-Sep-2012

| <br>Web Filter, Web Security, Web Security Gateway, and Web Security Gateway Anywhere, v7.5, 7.6, 7.7 |
|----------------------------------------------------------------------------------------------------|
|                                                                                                    |

Control Service manages installation, configuration, addition, and removal of Websense Web Security components. It is installed automatically on all Websense software machines, and should not be disabled or removed independently of other Websense components.

| Port  | Description      |
|-------|------------------|
| 55933 | Web service port |
| 55939 | Clustering port  |

# **Policy Broker ports**

Topic 50103 | Web Security Default Ports | Web Security Solutions | Updated 28-Sep-2012

| Applies to: | Web Filter, Web Security, Web Security Gateway, and Web Security Gateway Anywhere, v7.5, 7.6, 7.7 |
|-------------|---------------------------------------------------------------------------------------------------|
|             |                                                                                                   |

Policy Broker manages requests from Websense components for policy and general configuration information, stored in the Policy Database.

| Port         | Direction | Protocol | Description                                                                                                    |
|--------------|-----------|----------|----------------------------------------------------------------------------------------------------|
| 6432<br>7432 |           | TCP      | Policy Database connection (local to the Policy<br>Broker machine; does not need to be opened on<br>firewalls)           |
| 55880        | Inbound   | TCP      | Used for communication with Policy Server,<br>Filtering Service, Log Server, Usage Monitor, and<br>TRITON - Web Security |

## **Policy Server ports**

Topic 50104 | Web Security Default Ports | Web Security Solutions | Updated 18-Jun-2013

| Applies to: | Web Filter, Web Security, Web Security Gateway, and Web Security |
|-------------|------------------------------------------------------------------|
|             | Gateway Anywhere, v7.5, 7.6, 7.7                                 |

Policy Server identifies and tracks the location and status of other Websense Web Security components, and:

- Stores configuration information specific to a single Policy Server instance.
- Communicates configuration data to Filtering Service, for use in filtering Internet requests.

| Port           | Direction | Protocol | Description                             |
|----------------|-----------|----------|-----------------------------------------|
| 25             | Outbound  | TCP      | SMTP port                               |
| 162            | Outbound  | TCP      | SNMP port                               |
| 40000          | Inbound   | TCP      | Negotiate encryption port               |
| 55806          | Inbound   | TCP      | Configuration information exchange port |
| 55807          | Outbound  | TCP      | Filtering Service                       |
| 55808          | Outbound  | TCP      | Integration Service                     |
| 55811          | Outbound  | TCP      | Network Agent                           |
| 55812          | Outbound  | TCP      | Log Server                              |
| 55813          | Outbound  | TCP      | Usage Monitor                           |
| 55815          | Outbound  | TCP      | User Service                            |
| 55817          | Outbound  | TCP      | Explorer Scheduler                      |
| 55818          | Outbound  | TCP      | Explorer Information Service            |
| 55819          | Outbound  | TCP      | Logon Agent                             |
| 55821          | Outbound  | TCP      | eDirectory Agent                        |
| 55822          | Outbound  | TCP      | RADIUS Agent                            |
| 55823          | Outbound  | TCP      | DC Agent                                |
| 55824          | Outbound  | TCP      | TRITON - Web Security                   |
| 55826          | Outbound  | TCP      | Content Gateway                         |
| 55827          | Outbound  | TCP      | Download Server                         |
| 55810          | Inbound   | TCP      | Diagnostics                             |
| 55830          | Outbound  | TCP      | Sync Service                            |
| 55880          | Outbound  | TCP      | Policy Broker                           |
| 55900          | Outbound  | TCP      | Directory Agent                         |
| 55905          |           | UDP      | UID broadcast                           |
| Indetermin ate | Outbound  | TCP      | (v7.7) Websense Multiplexer             |

### Filtering Service ports

Topic 50105 | Web Security Default Ports | Web Security Solutions | Updated 28-Sep-2012

| Applies to: | Web Filter, Web Security, Web Security Gateway, and Web Security |
|-------------|------------------------------------------------------------------|
|             | Gateway Anywhere, v7.5, 7.6, 7.7                                 |

Filtering Service provides Internet filtering in conjunction Network Agent, Content Gateway, or a third-party integration product. When a user requests a site, Filtering Service receives the request and determines which policy applies.

- Filtering Service must be running for Internet requests to be filtered and logged.
- ◆ All Filtering Service machines must have Internet access, because each instance downloads its own copy of the Websense Master Database.

| Direction | Protocol                                                                                                    | Description                                                                                                    |
|-----------|----------------------------------------------------------------------------------------------------|----------------------------------------------------------------------------------------------------|
| Outbound  | TCP                                                                                                    | Master Database download server                                                                                                    |
| Inbound   | TCP                                                                                                    | WISP: Network Agent, Remote Filtering Server,<br>Linking Service, filtering plug-ins (ISAPI and<br>Citrix), integrations                                                                                                    |
|           | UDP                                                                                                    | Diagnostics                                                                                                    |
| Inbound   | TCP                                                                                                    | Block pages (browser requests the page from the Filtering Service block page server)                                                                                                    |
| Outbound  | TCP                                                                                                    | DC Agent                                                                                                    |
| Outbound  | TCP                                                                                                    | Logon Agent                                                                                                    |
| Outbound  | TCP                                                                                                    | eDirectory Agent                                                                                                    |
| Outbound  | TCP                                                                                                    | RADIUS Agent                                                                                                    |
| Outbound  | TCP                                                                                                    | Policy Server (negotiate encryption)                                                                                                    |
| Outbound  | TCP                                                                                                    | Log Server                                                                                                    |
| Outbound  | TCP                                                                                                    | Policy Server (configuration exchange)                                                                                                    |
| Inbound   | TCP                                                                                                    | Listening port (WIFFLE): Policy Server, TRITON - Web Security toolbox                                                                                                    |
|           | TCP                                                                                                    | (v7.5 and v7.6) Integration Service                                                                                                    |
| Outbound  | TCP                                                                                                    | Usage Monitor                                                                                                    |
| Outbound  | TCP                                                                                                    | User Service                                                                                                    |
| Outbound  | TCP                                                                                                    | ( <i>v7.7</i> ) State Server (track state information for Quota, Continue, Password Override, and other time-based filtering options in multiple Filtering Service environments)                                                                                                    |
| Outbound  | TCP                                                                                                    | Multiplexer (when SIEM integration is enabled)                                                                                                    |
| Outbound  | TCP                                                                                                    | Policy Broker                                                                                                    |
|           | Inbound Inbound Outbound Outbound Outbound Outbound Outbound Outbound Outbound Outbound Outbound Outbound Outbound Inbound Outbound Outbound | Outbound TCP Inbound TCP  UDP Inbound TCP Outbound TCP Outbound TCP Outbound TCP Outbound TCP Outbound TCP Outbound TCP Outbound TCP Outbound TCP Outbound TCP Outbound TCP Outbound TCP Inbound TCP Outbound TCP Outbound TCP Outbound TCP Outbound TCP Outbound TCP Outbound TCP Outbound TCP Outbound TCP Outbound TCP Outbound TCP |

#### **User Service ports**

Topic 50106 | Web Security Default Ports | Web Security Solutions | Updated 28-Sep-2012

| Applies to: | Web Filter, Web Security, Web Security Gateway, and Web Security Gateway Anywhere, v7.5, 7.6, 7.7 |
|-------------|---------------------------------------------------------------------------------------------------|
|-------------|---------------------------------------------------------------------------------------------------|

User Service communicates with the directory service to convey user-related information, including user-to-group and user-to-domain relationships, to Policy Server and Filtering Service for use in applying filtering policies.

If you have installed and configured a Websense transparent identification agent, User Service helps to interpret user logon session information, and uses this information to provide user name-to-IP-address associations to Filtering Service.

When you add users and groups as clients, User Service provides name and path information from the directory service to TRITON - Web Security.

| Port  | Direction | Protocol | Description                                                                                         |
|-------|-----------|----------|----------------------------------------------------------------------------------------------------|
| 139   | Outbound  | TCP      | NetBIOS communication: Active Directory                                                             |
| 389   | Outbound  | TCP      | LDAP communication: Active Directory, Novell eDirectory, Sun Java System                            |
| 636   | Outbound  | TCP      | SSL port: Novell eDirectory, Sun Java System                                                        |
| 3268  | Outbound  | TCP      | Active Directory                                                                                    |
| 3269  | Outbound  | TCP      | SSL port: Active Directory                                                                          |
| 15872 | Inbound   | TCP      | Secure manual authentication                                                                        |
| 40000 | Outbound  | TCP      | Policy Server (negotiate encryption)                                                                |
| 55806 | Outbound  | TCP      | Policy Server (configuration exchange)                                                              |
| 55815 | Inbound   | TCP      | Listening port (WIFFLE): Filtering Service,<br>Linking Service, Reporting, TRITON - Web<br>Security |
| 55840 |           | UDP      | Diagnostics                                                                                         |
| 55880 | Outbound  | TCP      | Policy Broker                                                                                       |
|       |           |          |                                                                                                    |

# **Log Server ports**

Topic 50107 | Web Security Default Ports | Web Security Solutions | Updated 28-Sep-2012

| Applies to: | Web Filter, Web Security, Web Security Gateway, and Web Security Gateway Anywhere, v7.5, 7.6, 7.7 |
|-------------|---------------------------------------------------------------------------------------------------|
|             |                                                                                                   |

Log Server logs Internet request data, including:

- ◆ The request source
- ◆ The category or protocol associated with the request
- Whether the request was permitted or blocked
- Whether keyword blocking, file type blocking, quota allocations, bandwidth levels, or password protection were applied

With Network Agent and some integration products, Log Server also stores information about the amount of bandwidth used.

Log Server is a Windows-only component that must be installed to enable all reporting features of TRITON - Web Security.

| Port  | Direction | Protocol | Description                                  |
|-------|-----------|----------|----------------------------------------------|
| 1433  | Outbound  | TCP      | SQL Server communication (ODBC port)         |
| 40000 | Outbound  | TCP      | Policy Server (negotiate encryption)         |
| 55805 | Inbound   | TCP      | Logging port                                 |
| 55806 | Outbound  | TCP      | Policy Server (configuration exchange)       |
| 55812 | Inbound   | TCP      | Policy Broker callback; Content Gateway logs |
| 55815 | Outbound  | TCP      | User Service                                 |
| 55880 | Outbound  | TCP      | Policy Broker                                |
| 55885 | Inbound   | TCP      | Sync Service (hybrid log records)            |
|       |           |          |                                              |

## **Network Agent ports**

Topic 50108 | Web Security Default Ports | Web Security Solutions | Updated 28-Sep-2012

| Applies to: | Web Filter, Web Security, Web Security Gateway, and Web Security Gateway Anywhere, v7.5, 7.6, 7.7 |
|-------------|---------------------------------------------------------------------------------------------------|
|             |                                                                                                   |

Network Agent enables filtering in a standalone environment. It also:

- Enhances filtering and logging functions
- Enables protocol management for non-HTTP protocols

| Port  | Direction | Protocol | Description                           |
|-------|-----------|----------|---------------------------------------|
| 15868 | Outbound  | TCP      | Filtering Service                     |
| 40000 | Outbound  | TCP      | Policy Server (negotiate encryption)  |
| 55806 | Outbound  | TCP      | Policy Sever (configuration exchange) |
| 55811 | Inbound   | TCP      | Listening (WIFFLE)                    |
| 55870 |           | UDP      | Diagnostics                           |
| 55880 | Outbound  | TCP      | Policy Broker                         |

# **Usage Monitor ports**

Topic 50109 | Web Security Default Ports | Web Security Solutions | Updated 28-Sep-2012

| <br>Web Filter, Web Security, Web Security Gateway, and Web Security Gateway Anywhere, v7.5, 7.6, 7.7 |
|----------------------------------------------------------------------------------------------------|
|                                                                                                    |

Usage Monitor enables alerting based on Internet usage. It tracks access to categories and protocols, and generates alert messages according to the alerting behavior you have configured.

| Port  | Direction | Protocol | Description                           |
|-------|-----------|----------|---------------------------------------|
| 25    | Outbound  | TCP      | Email alerts                          |
| 162   | Outbound  | TCP      | SNMP alerts                           |
| 40000 | Outbound  | TCP      | Policy Server (negotiate encryption)  |
| 55806 | Outbound  | TCP      | Policy Sever (configuration exchange) |
| 55809 | Inbound   | TCP      | Filtering Service                     |
| 55813 | Inbound   | TCP      | Policy Server                         |
| 55816 |           | UDP      | Diagnostics                           |
| 55835 | Outbound  | TCP      | Real-Time Monitor                     |
| 55880 | Outbound  | TCP      | Policy Broker                         |

# **TRITON - Web Security ports**

Topic 50110 | Web Security Default Ports | Web Security Solutions | Updated 06-May-2013

| Applies to: | Web Filter, Web Security, Web Security Gateway, and Web Security |
|-------------|------------------------------------------------------------------|
|             | Gateway Anywhere, v7.5, 7.6, 7.7                                 |

TRITON - Web Security is the TRITON console module that serves as the configuration, management, and reporting interface for Websense Web Security.

Use TRITON - Web Security to define and customize Internet access policies, configure security components, report on Internet activity, and more.

| Port  | Direction | Protocol | Description                                                                      |
|-------|-----------|----------|----------------------------------------------------------------------------------|
| 1433  |           | TCP      | SQL Server (ODBC), used to connect to the Log Database                           |
| 1822  |           | TCP      | Apache HTTP Server uses this port for HTTP communication.                        |
| 7191  |           | TCP      | Apache Tomcat uses this port for HTTP communication.                             |
| 7443  |           | TCP      | (v7.5) Linking port (for connection to TRITON - Data Security)                   |
| 8080  |           | TCP      | Management console communication with administrator browsers                     |
| 9009  |           | TCP      | AJP: Apache Tomcat uses this port to communicate with Apache HTTP Server.        |
| 9443  |           | TCP      | Tomcat (management) port, used when administrators connect to the TRITON console |
| 9444  |           | TCP      | Apache (reporting)                                                               |
| 9445  |           | TCP      | HTTPS communication between the TRITON console and RTM Client                    |
| 18445 | Inbound   | TCP      | ( $\nu$ 7.7) Content Gateway, used to register with the forensics repository.    |
|       |           |          | Limit the port to allow connections only from Content Gateway machines.          |
| 40000 | Outbound  | TCP      | Policy Server (negotiate encryption)                                             |
| 55805 | Outbound  | TCP      | Log Server                                                                       |
| 55806 | Outbound  | TCP      | Policy Sever (configuration exchange)                                            |
| 55807 | Outbound  | TCP      | Filtering Service                                                                |
| 55815 | Outbound  | TCP      | User Service                                                                     |
| 55817 | Outbound  | TCP      | Explorer Scheduler                                                               |
| 55818 | Outbound  | TCP      | Explorer Information Service                                                     |
| 55824 | Inbound   | TCP      | Listening port (WIFFLE)                                                          |
| 55880 | Outbound  | TCP      | Policy Broker                                                                    |

#### **Real-Time Monitor ports**

Topic 50121 | Web Security Default Ports | Web Security Solutions | Updated 28-Sep-2012

| Applies to: | Web Filter, Web Security, Web Security Gateway, and Web Security Gateway Anywhere, v7.6, 7.7 |
|-------------|----------------------------------------------------------------------------------------------|
|             |                                                                                              |

Real-Time Monitor provides insight into current Internet filtering activity in your network, showing the URLs being requested and the action applied to each request.

Real-Time Monitor includes 3 services: RTM Server, RTM Client, and RTM Server, all installed on the same machine.

| Port   | Direction | Protocol | Description                                                                                          |
|--------|-----------|----------|----------------------------------------------------------------------------------------------------|
| 9092   |           | TCP      | RTM Server and Client communication with RTM Database (only used for components on the same machine) |
| 9445   |           | TCP      | HTTPS communication between the TRITON console and RTM Client                                        |
| 55809  | Outbound  | TCP      | Usage Monitor listening port                                                                         |
| 55835  | Inbound   | TCP      | RTM Server listening port (receives data from Usage Monitor)                                         |
| 55836* | Outbound  | TCP      | Policy Server (WIFFLE communication)                                                                 |
| 55856* | Outbound  | TCP      | Policy Server (secure WIFFLE communication)                                                          |

<sup>\*</sup> Note that when connecting to Policy Server, RTM Server can use any port in a 20-port range. The default port is shown above. If that port is in use, RTM Server increments the port number by 1 and tries again, until it either finds a free port or reaches the end of the range.

#### **State Server ports**

Topic 50122 | Web Security Default Ports | Web Security Solutions | Updated 28-Sep-2012

| Web Filter, Web Security, Web Security Gateway, and Web Security Gateway Anywhere, v7.7 |
|-----------------------------------------------------------------------------------------|
|                                                                                         |

In multiple Filtering Service deployments, State Server tracks session information to enable the use of time-based filtering actions, like Quota, Continue, Password Override, and Account Override.

Deploy only one State Server instance per logical deployment, or group of Filtering Service instances that might handle requests from the same set of users. A geographically distributed organization might have one State Server for their 5 Filtering Service instances in the Eastern U.S., another for their 3 Filtering Service instances in Sidney, Australia, and a third for their 3 Filtering Service instances in Cape Town, South Africa.

| Port  | Direction | Protocol | Description                     |
|-------|-----------|----------|---------------------------------|
| 55828 | Inbound   |          | Filtering Service communication |

# **Linking Service ports**

Topic 50111 | Web Security Default Ports | Web Security Solutions | Updated 28-Sep-2012

| Web Filter, Web Security, Web Security Gateway, and Web Security Gateway Anywhere, v7.5, 7.6, 7.7 |
|---------------------------------------------------------------------------------------------------|
|                                                                                                   |

In Websense Web Security Gateway Anywhere deployments, or in environments that combine Websense data and Web security solutions, Linking Service:

- ◆ Gives data security software access to Master Database categorization information
- Gives data security software access to user and group information collected by User Service
- Enables shared administrative access to the Web Security and Data Security modules of the TRITON Unified Security Center

| Port  | Direction | <b>Protocol</b> | Description                                                                                  |
|-------|-----------|-----------------|----------------------------------------------------------------------------------------------|
| 7443  |           | TCP             | (Version 7.5) Linking port, used to connect TRITON - Web Security and TRITON - Data Security |
| 15868 | Outbound  | TCP             | Filtering Service (Master Database information)                                              |
| 56992 | Outbound  | TCP             | Used to communicate URL category and user information to Data Security components.           |
| 55815 | Outbound  | TCP             | User Service                                                                                 |

## **Multiplexer ports**

Topic 50123 | Web Security Default Ports | Web Security Solutions | Updated 28-Sep-2012

| Applies to: | Web Filter, Web Security, Web Security Gateway, and Web Security Gateway Anywhere, v7.7 |
|-------------|-----------------------------------------------------------------------------------------|
|             | Gate way Tiny where, VIII                                                               |

Websense Multiplexer simplifies the process of integrating Websense Web Security solutions with a third-party SIEM integration. When SIEM integration is activated, Internet activity data collected by Filtering Service is passed by the Multiplexer to both the SIEM product and Websense Log Server. (When no SIEM integration is used, Filtering Service passes Internet activity data to Log Server directly.)

| Port  | Direction | Port | Description                                                          |
|-------|-----------|------|----------------------------------------------------------------------|
| 514   | Outbound  | TCP  | SIEM integration (default TCP port)                                  |
| 515   | Outbound  | UDP  | SIEM integration (default UDP port)                                  |
| 40000 | Outbound  | TCP  | Policy Server (negotiate encryption)                                 |
| 55805 | Outbound  | TCP  | Log Server (log data)                                                |
| 55806 | Outbound  | TCP  | Policy Sever (configuration exchange)                                |
| 55833 | Inbound   | TCP  | Filtering Service (log data)                                         |
| 56011 |           | UDP  | Diagnostics                                                          |
|       |           |      | Multiplexer uses an indeterminate port as its WIFFLE listening port. |

#### **Sync Service ports**

Topic 50112 | Web Security Default Ports | Web Security Solutions | Updated 28-Sep-2012

| Web Filter, Web Security, Web Security Gateway, and Web Security Gateway Anywhere, v7.5, 7.6, 7.7 |
|---------------------------------------------------------------------------------------------------|
|                                                                                                   |

In Websense Web Security Gateway Anywhere deployments, Sync Service:

- Sends policy updates and user and group information to the hybrid service.
- Receives reporting data from the hybrid service.

Only one Sync Service instance is permitted per deployment. Sync Service is typically installed on the Log Server machine.

| Port  | Direction | Protocol | Description                               |
|-------|-----------|----------|-------------------------------------------|
| 443   | Outbound  | TCP      | Hybrid filtering                          |
| 40000 | Outbound  | TCP      | Policy Server (negotiate encryption)      |
| 55806 | Outbound  | TCP      | Policy Server (configuration exchange)    |
| 55830 | Inbound   | TCP      | Listening (WIFFLE)                        |
| 55831 | Outbound  | TCP      | Policy Server secure communication        |
| 55832 | Outbound  | TCP      | Directory Agent, Tomcat (HTTP connection) |
| 55880 | Outbound  | TCP      | Policy Broker                             |
| 55885 | Outbound  | TCP      | Log Server                                |

Note that Websense Web Security Gateway Anywhere deployments, client machines filtered by the hybrid service must be configured to allow connections on port **80** from one of the following in order for hybrid block messages to be displayed:

- ♦ (v7.5, v7.6, or v7.7) **hybrid-web.global.blackspider.com:8081**
- ♦ (v7.7) hybrid-web.global.blackspider.com:8082

## **Directory Agent ports**

Topic 50113 | Web Security Default Ports | Web Security Solutions | Updated 28-Sep-2012

| Applies to: | Web Filter, Web Security, Web Security Gateway, and Web Security Gateway Anywhere, v7.5, 7.6, 7.7 |
|-------------|---------------------------------------------------------------------------------------------------|
|             |                                                                                                   |

In Websense Web Security Gateway Anywhere deployments, Directory Agent collects user and group information from a supported directory service (Windows Active Directory [Native Mode] or Novell eDirectory) for use in filtering by the hybrid service.

Directory Agent must be able to communicate with both the directory and Sync Service for user and group data to be available for hybrid filtering.

| Port  | Direction | Port | Description                            |
|-------|-----------|------|----------------------------------------|
| 389   | Outbound  | TCP  | Active Directory, Novell eDirectory    |
| 3268  | Outbound  | TCP  | Active Directory                       |
| 3269  | Outbound  | TCP  | SSL: Active Directory                  |
| 686   | Outbound  | TCP  | SSL: Novell eDirectory                 |
| 40000 | Outbound  | TCP  | Policy Server (negotiate encryption)   |
| 55806 | Outbound  | TCP  | Policy Server (configuration exchange) |
| 55832 | Inbound   | TCP  | Sync Service                           |
| 55900 | Inbound   | TCP  | Listening (WIFFLE)                     |

Note that in Websense Web Security Gateway Anywhere deployments, client machines filtered by the hybrid service must be configured to allow connections from **hybrid-web.global.blackspider.com:8081** on port **80** in order for hybrid block messages to be displayed.

# **Remote Filtering Server ports**

Topic 50114 | Web Security Default Ports | Web Security Solutions | Updated 28-Sep-2012

| Web Filter, Web Security, Web Security Gateway, and Web Security Gateway Anywhere, v7.5, 7.6, 7.7 |
|---------------------------------------------------------------------------------------------------|
|                                                                                                   |

Remote Filtering Server allows filtering of clients outside a network firewall. It communicates with Filtering Service in the local network and the Remote Filtering Client on the remote machine to provide Internet access management for users who are off-site.

| Port       | Direction | <b>Protocol</b> | Description                                               |
|------------|-----------|-----------------|-----------------------------------------------------------|
| 80<br>8080 | Inbound   | TCP             | Remote Filtering Client (proxy port)                      |
| 8800       | Inbound   | TCP             | Remote Filtering Client (heartbeat port)                  |
| 15868      | Outbound  | TCP             | Filtering Service                                         |
| 15871      | Outbound  | TCP             | Filtering Service (request block pages)                   |
| 40000      | Outbound  | TCP             | Installation only: Policy Server (negotiate encryption)   |
| 55806      | Outbound  | TCP             | Installation only: Policy Server (configuration exchange) |
| 55880      | Outbound  | TCP             | Policy Broker                                             |

# **DC** Agent ports

Topic 50116 | Web Security Default Ports | Web Security Solutions | Updated 28-Sep-2012

| Applies to: | Web Filter, Web Security, Web Security Gateway, and Web Security Gateway Anywhere, v7.5, 7.6, 7.7 |
|-------------|---------------------------------------------------------------------------------------------------|
|-------------|---------------------------------------------------------------------------------------------------|

DC Agent offers transparent user identification for users defined in a Windows-based directory, and communicates with User Service to provide up-to-date user logon session information to Websense software for use in filtering.

| Port                     | Direction | Protocol | Description                                   |
|--------------------------|-----------|----------|-----------------------------------------------|
| 137<br>138<br>139<br>445 | Outbound  | TCP      | NetBIOS: domain controller (Active Directory) |
| 30600                    | Inbound   | TCP      | Filtering Service                             |
| 30601                    |           | UDP      | Diagnostics                                   |
| 40000                    | Outbound  | TCP      | Policy Server (negotiate encryption)          |
| 55806                    | Outbound  | TCP      | Policy Server (configuration exchange)        |
| 55823                    | Inbound   | TCP      | Listening (WIFFLE)                            |

#### **Logon Agent ports**

Topic 50117 | Web Security Default Ports | Web Security Solutions | Updated 28-Sep-2012

| Applies to: | Web Filter, Web Security, Web Security Gateway, and Web Security Gateway Anywhere, v7.5, 7.6, 7.7 |
|-------------|---------------------------------------------------------------------------------------------------|
|             |                                                                                                   |

Logon Agent provides unsurpassed accuracy in transparent user identification in Linux and Windows networks. The agent:

- Does not rely on a directory service or other intermediary when capturing user logon sessions
- ◆ Detects user logon sessions as they occur

Logon Agent communicates with the logon application to ensure that individual user logon sessions are captured and processed directly by Websense software.

| Port  | Direction | Protocol | Description                            |
|-------|-----------|----------|----------------------------------------|
| 15880 | Outbound  | TCP      | Logon application                      |
| 30602 | Inbound   | TCP      | Filtering Service                      |
| 30603 |           | UDP      | Diagnostics                            |
| 40000 | Outbound  | TCP      | Policy Server (negotiate encryption)   |
| 55806 | Outbound  | TCP      | Policy Server (configuration exchange) |
| 55819 | Outbound  | TCP      | Listening (WIFFLE)                     |

#### **eDirectory Agent ports**

Topic 50118 | Web Security Default Ports | Web Security Solutions | Updated 28-Sep-2012

| Applies to: | Web Filter, Web Security, Web Security Gateway, and Web Security Gateway Anywhere, v7.5, 7.6, 7.7 |
|-------------|---------------------------------------------------------------------------------------------------|
|             |                                                                                                   |

eDirectory Agent works with Novell eDirectory to transparently identify users. The agent:

- Gathers user logon session information from Novell eDirectory, which authenticates users logging on to the network.
- ◆ Associates each authenticated user with an IP address, and then works with User Service to supply the information to Filtering Service.

| Port  | Direction | Protocol | Description                            |
|-------|-----------|----------|----------------------------------------|
| 389   | Outbound  | TCP      | Novell eDirectory                      |
| 686   | Outbound  | TCP      | SSL: Novell eDirectory                 |
| 30700 | Inbound   | TCP      | Filtering Service                      |
| 30701 |           | UDP      | Diagnostics                            |
| 40000 | Outbound  | TCP      | Policy Server (negotiate encryption)   |
| 55806 | Outbound  | TCP      | Policy Server (configuration exchange) |

## **RADIUS Agent ports**

Topic 50119 | Web Security Default Ports | Web Security Solutions | Updated 28-Sep-2012

| Applies to: | Web Filter, Web Security, Web Security Gateway, and Web Security Gateway Anywhere, v7.5, 7.6, 7.7 |
|-------------|---------------------------------------------------------------------------------------------------|
|-------------|---------------------------------------------------------------------------------------------------|

RADIUS Agent enables transparent identification of users who use a dial-up, Virtual Private Network (VPN), Digital Subscriber Line (DSL), or other remote connection to access the network.

| Ports | Direction | Protocol | Description                            |
|-------|-----------|----------|----------------------------------------|
| 1645  |           | TCP      | RADIUS server (authentication)         |
| 1646  |           | TCP      | RADIUS server (account)                |
| 12345 |           | TCP      | RAS/VPN (authentication)               |
| 12346 |           | TCP      | RAS/VPN (account)                      |
| 30800 | Inbound   | TCP      | Filtering Service, RADIUS client       |
| 30801 |           | UDP      | Diagnostics                            |
| 40000 | Outbound  | TCP      | Policy Server (negotiate encryption)   |
| 55806 | Outbound  | TCP      | Policy Server (configuration exchange) |
| 55822 | Inbound   | TCP      | Listening (WIFFLE)                     |

#### **Content Gateway ports**

Topic 50120 | Web Security Default Ports | Web Security Solutions | Updated 18-Jun-2013

| Applies to: | Web Security Gateway and Web Security Gateway Anywhere, v7.5, 7.6, 7.7 |
|-------------|------------------------------------------------------------------------|
|             |                                                                        |

Content Gateway provides Websense Web Security with the advantages of a proxy cache, improving bandwidth usage and network performance by storing requested Web pages and, while a stored page is considered fresh, serving that Web page to the requesting client.

- ♦ Content Gateway ports v7.7
- ◆ Content Gateway ports v7.5, 7.6

#### **Content Gateway ports v7.7**

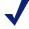

#### Note

Inbound ports that also connect outbound to the internet are notated by an asterisk (\*).

| Ports      | Direction | Protocol | Description                                                          |
|------------|-----------|----------|----------------------------------------------------------------------|
| *21        | Inbound   | TCP      | Transparent proxy FTP traffic                                        |
| 22         | Inbound   | TCP      | SSH port, used for command-line access                               |
| 53<br>5353 | Inbound   | UDP      | Used for DNS communication                                           |
| *80        | Inbound   | TCP      | Transparent proxy HTTP traffic                                       |
| 88         | Outbound  | TCP/UDP  | Kerberos                                                             |
| 389        | Outbound  | TCP/UDP  | LDAP                                                                 |
| *443       | Inbound   | TCP      | Transparent proxy HTTPS traffic                                      |
| 445        | Outbound  | TCP      | IWA &NTLM                                                            |
| 1080       | Inbound   | TCP      | SOCKS                                                                |
| 1812       | Outbound  | UDP      | RADIUS                                                               |
| 2048       | Inbound   | UDP      | Transparent proxy using WCCP                                         |
| 2121       | Inbound   | TCP      | Explicit proxy FTP traffic                                           |
| 3130       | Inbound   | UDP      | Internet Cache Protocol (ICP) port used to enable a cache hierarchy. |
| 8070       | Inbound   | TCP      | Reserved by Content Gateway for Transparent<br>Proxy HTTPS traffic   |
| 8071       | Inbound   | TCP      | Content Gateway Manager SSL port                                     |
| 8080       | Inbound   | TCP      | Explicit proxy HTTP and HTTPS traffic                                |
| 8081       | Inbound   | TCP      | Content Gateway Manager HTTP port                                    |
|            |           |          |                                                                      |

| Ports | Direction | Protocol | Description                                 |
|-------|-----------|----------|---------------------------------------------|
| 8089  | Inbound   | UDP      | SNMP encapsulation                          |
| 9447  | Outbound  | TCP      | Appliance Manager administrator access      |
| 15868 | Inbound   | TCP      | Filtering Service communication (WISP)      |
| 40000 | Inbound   | TCP      | Policy Server (negotiate encryption)        |
| 55806 | Inbound   | TCP      | Policy Server (configuration exchange)      |
| 55826 | Inbound   | TCP      | Policy Server (callback)                    |
| 55829 | Inbound   | TCP      | WTG app                                     |
| 55880 | Inbound   | TCP      | Policy Broker (policy information exchange) |
| 55905 | Inbound   | UDP      | UID broadcast                               |

#### **Clustering**

Content Gateway uses a proprietary protocol for clustering, which is multicast for node discovery and heartbeat, but unicast for all data exchange within the cluster. The following ports are used.

| Ports | Direction | Description                                 |
|-------|-----------|---------------------------------------------|
| 8082  | Inbound   | Clustering statistics gathering             |
| 8083  | Inbound   | Autoconfiguration for clustering (PAC file) |
| 8084  | Inbound   | Process manager for clustering              |
| 8085  | Inbound   | Logging server for clustering               |
| 8086  | Inbound   | Enables clustering                          |
| 8087  | Inbound   | Reliable service for clustering             |
| 8088  | Inbound   | Multicast for clustering                    |

#### **Data Security communication**

In Websense Web Security Gateway Anywhere deployments, or other deployments that combine Websense Web Security and Data Security components, Content Gateway uses the following ports for integration and communication with Data Security:

| Ports | Direction             | Protocol | Description                                |
|-------|-----------------------|----------|--------------------------------------------|
| 17500 | Inbound +<br>Outbound | TCP      | Date Security configuration                |
| 17501 | Inbound +<br>Outbound | TCP      | Reserved for Data Security configuration   |
| 17502 | Inbound +<br>Outbound | TCP      | Reserved for Data Security configuration   |
| 17503 | Inbound +<br>Outbound | TCP      | Data Security remote analysis              |
| 17504 | Inbound +             | TCP      | Reserved for Data Security remote analysis |

| <br>nbound +<br>Outbound | TCP | Data Security fingerprint detection              |
|--------------------------|-----|--------------------------------------------------|
| nbound +<br>Outbound     | TCP | Reserved for Data Security fingerprint detection |
| <br>nbound +<br>Outbound | TCP | Reserved for Data Security configuration         |
| <br>nbound +<br>Outbound | TCP | Reserved for Data Security configuration         |
| <br>nbound +<br>Outbound | TCP | Reserved for Data Security configuration         |
| <br>nbound +<br>Outbound | TCP | Reserved for Data Security                       |
| <br>nbound +<br>Outbound | TCP | Reserved for Data Security                       |
| <br>nbound +<br>Outbound | TCP | Data Security OCR                                |
| <br>nbound +<br>Outbound | TCP | Reserved for Data Security remote analysis       |
| <br>nbound +<br>Outbound | TCP | Reserved for Data Security                       |

# Content Gateway ports v7.5, 7.6

| Ports      | Protocol | Description                                                          |
|------------|----------|----------------------------------------------------------------------|
| 21         | TCP      | Transparent proxy FTP traffic                                        |
| 22         | TCP      | SSH port, used for command-line access                               |
| 53<br>5353 | UDP      | Used for DNS communication                                           |
| 80         | TCP      | Transparent proxy HTTP traffic                                       |
| 443        | TCP      | Transparent proxy HTTPS traffic                                      |
| 2048       | UDP      | Transparent proxy using WCCP                                         |
| 2121       | TCP      | Explicit proxy FTP traffic                                           |
| 3130       | UDP      | Internet Cache Protocol (ICP) port used to enable a cache hierarchy. |
| 8070       | TCP      | (Version 7.5 only) Explicit proxy HTTPS traffic                      |
| 8071       | TCP      | Content Gateway Manager SSL port                                     |
| 8080       | TCP      | (v7.5) Explicit proxy HTTP traffic                                   |
|            |          | (v7.6) Explicit proxy HTTP and HTTPS traffic                         |
| 8081       | TCP      | Content Gateway Manager HTTP port                                    |
| 8089       | UDP      | SNMP encapsulation                                                   |
| 8090       | TCP      | HTTPS outbound (between Content Gateway and the SSL outbound proxy)  |
| 9447       | TCP      | Appliance Manager administrator access                               |
| 15868      | TCP      | Filtering Service communication (WISP)                               |

| Ports                       | Protocol | Description                                                               |
|-----------------------------|----------|---------------------------------------------------------------------------|
| 30900                       | TCP      | Download service                                                          |
| 40000                       | TCP      | Policy Server (negotiate encryption)                                      |
| 55806                       | TCP      | Policy Server (configuration exchange)                                    |
| 55880                       | TCP      | Policy Broker (policy information exchange)                               |
| 55905                       | UDP      | UID broadcast                                                             |
| Random<br>(1024 -<br>65535) | TCP      | ( <i>Version 7.5</i> ) Establish communication with off-box Policy Server |

#### **Clustering**

Content Gateway uses a proprietary protocol for clustering, which is multicast for node discovery and heartbeat, but unicast for all data exchange within the cluster. The following ports are used.

| Ports | Description                                 |
|-------|---------------------------------------------|
| 8082  | Clustering statistics gathering             |
| 8083  | Autoconfiguration for clustering (PAC file) |
| 8084  | Process manager for clustering              |
| 8085  | Logging server for clustering               |
| 8086  | Enables clustering                          |
| 8087  | Reliable service for clustering             |
| 8088  | Multicast for clustering                    |

#### **Data Security communication**

In Websense Web Security Gateway Anywhere deployments, or other deployments that combine Websense Web Security and Data Security components, Content Gateway uses the following ports for integration and communication with Data Security:

| Ports                | Protocol | Description                                            |
|----------------------|----------|--------------------------------------------------------|
| 5819                 | TCP      | Data Security fingerprint detection                    |
| 5820                 | TCP      | Data Security fingerprint synchronization              |
| 5821<br>5822<br>5823 | ТСР      | Data Security fingerprint configuration                |
| 8880                 | TCP      | Data Security configuration                            |
| 8888<br>8889         | TCP      | Data Security deployment and system health information |
| 8892                 | TCP      | Data Security system logging                           |
| 9080<br>9081         | TCP      | Data Security statistics and system health information |

| 9090<br>9091 | TCP | Data Security diagnostics     |
|--------------|-----|-------------------------------|
| 18303        | TCP | Data Security local analysis  |
| 18404        | TCP | Data Security remote analysis |